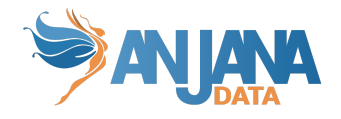

# **Anjana Data – v4.4.1**

*Release date: 27/12/2022*

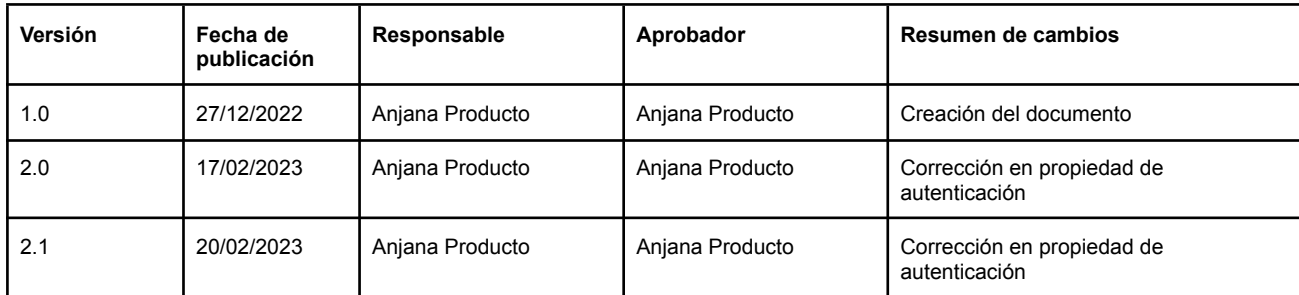

### **Actuaciones manuales requeridas**

- Es necesario añadir una nueva propiedad a cada proveedor de autenticación configurada:
	- security.authentication.oidc.providers.{proveedor}.workflowType: IMPLICIT
- Si se usa AWS IAM como proveedor de autorización es necesario añadir el siguiente permiso para la conexión con Anjana:
	- ListUsersInGroup

### **Actuaciones manuales opcionales**

- Se puede dar otro valor a la nueva propiedad de cada proveedor de autenticación:
	- security.authentication.oidc.providers.{proveedor}.workflowType:
		- Con valor AUTHORIZATION CODE seguirá este flujo [definido](https://auth0.com/docs/get-started/authentication-and-authorization-flow/authorization-code-flow) por OAuth2
			- En caso de poner este valor se necesitan configurar dos propiedades más a la misma altura de workflowType:
				- authorizeServer: url del endpoint del servidor de autorización que devuelve información del usuario en base a un 'authorization code'
					- AWS:

https://*<your-user-pool-domain>*/oau th2/userInfo [Doc AWS](https://docs.aws.amazon.com/cognito/latest/developerguide/userinfo-endpoint.html)

- [GCP](https://cloud.google.com/identity-platform/docs/reference/rest/v1/UserInfo): Doc GCP
- Azure:

https://graph.microsoft.com/oidc/userinfo Doc [Azure](https://learn.microsoft.com/en-us/azure/active-directory/develop/userinfo)

- [Auth0](https://auth0.com/docs/api/authentication#user-profile): https://<auth-server>/userinfo Doc Auth0
- userNameProperty: propiedad donde se encuentra el nombre del usuario en el endpoint anteriormente mencionado. Suele coincidir con la propiedad usernameClaim ya configurada para el proveedor.
	- AWS: username
	- GCP: email
	- Azure: email
	- Auth0: email

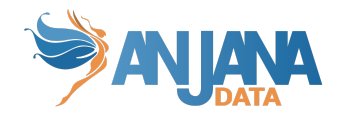

## **Actualizaciones**

#### **Portal**

- Feature:
	- Actualización de conexión a S3 para la subida de ficheros por actualización del estándar propio de S3
- Bugfix:
	- Depuración de la visualización de los valores originales de los atributos en edición masiva

#### **Zeus**

- Feature: tipados los flujos de autenticación del standard OAuth2, haciendo disponibles dos:
	- [Authorization](https://auth0.com/docs/get-started/authentication-and-authorization-flow/authorization-code-flow) Code Flow
	- [Implicit](https://auth0.com/docs/get-started/authentication-and-authorization-flow/implicit-flow-with-form-post) Flow with Form Post
- Bugfix:
	- Corregidas búsquedas con prefijo configurado para la obtención de los grupos de usuario.